Tamsara Armenien

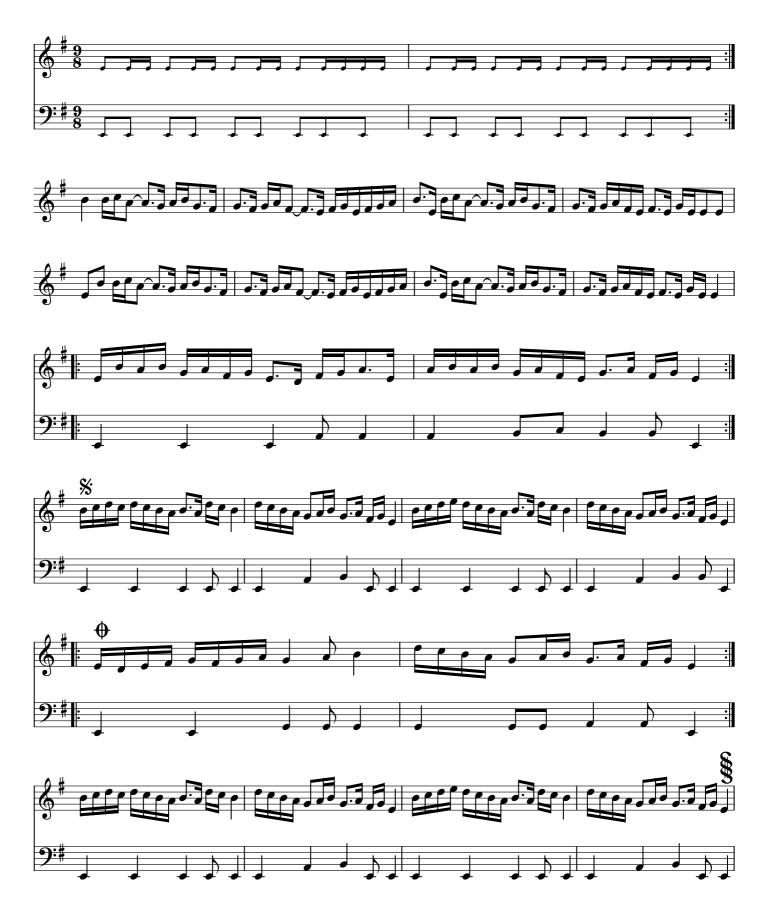

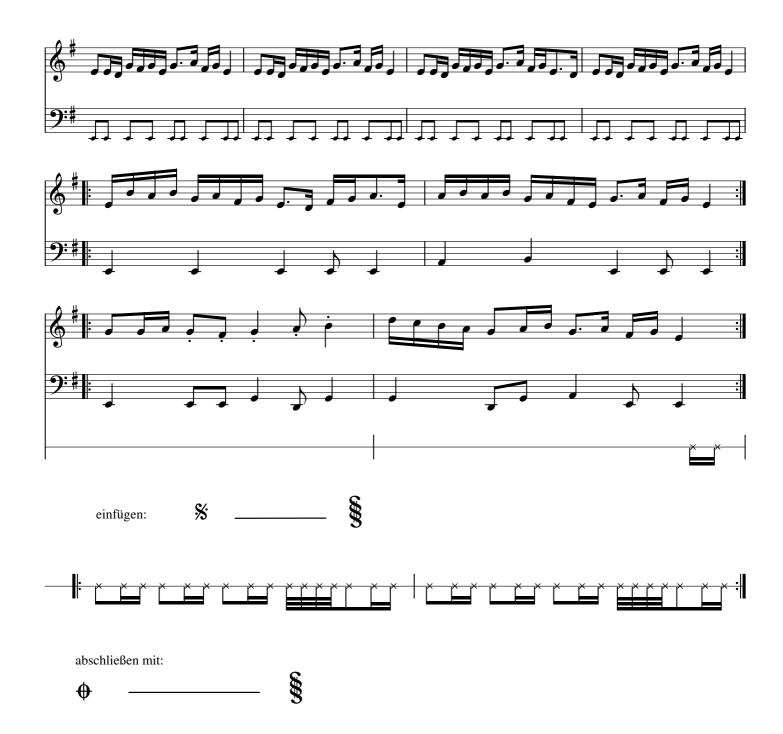